AutoCAD Crack Download X64

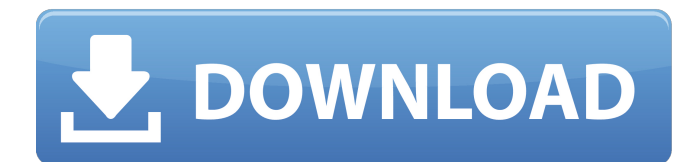

## **AutoCAD Crack + License Key Full [Win/Mac]**

AutoCAD Crack Free Download is a powerful 2D drafting tool that enables users to create 2D, 3D, and 3D, 2D drawings, and complex technical drawings. With AutoCAD For Windows 10 Crack, users can create various drawing types, including: Drawings are created using 2D tools that permit users to draw and modify lines, arcs, circles, rectangles, and polylines; 3D tools that permit users to draw and modify 3D objects, such as cubes, cylinders, cones, pyramids, spheres, or surfaces; and 3D, 2D tools that permit users to draw and modify 3D objects in 2D views and edit the results on the screen. AutoCAD Download With Full Crack 2018 File Information AutoCAD Crack Keygen releases include: AutoCAD 2018 Release 2 (AutoCAD LT 2018) is a free (no-cost) computer-aided design (CAD) software program for designing two-dimensional (2D), three-dimensional (3D), and threedimensional, two-dimensional (3D, 2D) structures and components. Release 2 (AutoCAD LT 2018) provides more features than the previous release (AutoCAD LT 2017 Release 2) while maintaining backwards compatibility with older releases. Release 2 (AutoCAD LT 2018) is a free (no-cost) computer-aided design (CAD) software program for designing two-dimensional (2D), threedimensional (3D), and three-dimensional, two-dimensional (3D, 2D) structures and components. Release 2 (AutoCAD LT 2018) provides more features than the previous release (AutoCAD LT 2017 Release 2) while maintaining backwards compatibility with older releases. AutoCAD 2018 Release 1 (AutoCAD LT 2018) is a free (no-cost) computer-aided design (CAD) software program for designing two-dimensional (2D), three-dimensional (3D), and three-dimensional, two-dimensional (3D, 2D) structures and components. Release 1 (AutoCAD LT 2018) is a free (no-cost) version of AutoCAD LT 2017 Release 2 that provides users with additional features not included in AutoCAD LT 2017 Release 2. is a free (no-cost) computer-aided design (CAD) software program for designing twodimensional (2D), three-dimensional (3D), and three-dimensional, two-dimensional (

# **AutoCAD [Win/Mac]**

Structured graphics Structured Graphics or Structured Presentation or Structured Drawing is a diagramming method. AutoCAD 2022 Crack supports the new Structured Graphics format that is equivalent to PDF. This allows presenting data in a self-explanatory way. Text features The AutoCAD Cracked Version text features include text tools that allow you to format text as you draw, insert text into a drawing and create labels and titles. 3D features 3D features allow the CAD designer to create a wide range of architectural models. Through these features, the designer can visualize the structure of a building as it would appear on a model and can display the building as a perspective drawing. Revit's 3D features can be added to AutoCAD Download With Full Crack, using the Autodesk Application Studio for AutoCAD Torrent Download (formerly MAXON Builder). Pro/ELEMENTS Pro/Elements is AutoCAD Product Key's desktop-based modeling software for architect, engineer, and construction project planners. VectorWorks VectorWorks is a suite of three CAD software products: VectorWorks Architect, VectorWorks Civil 3D, and VectorWorks Mechanical. Extensions AutoCAD is capable of incorporating Autodesk Exchange and 3rd-party applications for specific needs. Autodesk Exchange Apps are downloadable through Autodesk's Application store. AutoCAD also has the capability to make use of "hosted applications" such as SharePoint. Additional AutoCAD-specific features Road Tools Road Tools is a tool set that is bundled with AutoCAD but is separate from AutoCAD Map that works with the AutoCAD drawing data on a road network that has been created using the Road Tools. Formula Language AutoCAD's Formulas allow the implementation of mathematical equations for features of the model. AutoCAD Formulas can be used to determine things like centerline distance, line length, and angle, and related properties of feature geometry. Using formulas in AutoCAD This section lists the functions and properties for specific situations. For a comprehensive list of the functions and properties available to formulas, see the AutoCAD Formula Reference. (AutoCAD) When creating and editing features, the data specified in formulas is automatically available. For example, in the table above, the "to" and "from" range properties are

defined in the formula. The general syntax for formulas is: af5dca3d97

### **AutoCAD Crack+ X64**

Step one: Open the Autodesk Autocad application. Step two: Click on the options icon in the upper left corner, it looks like a tiny arrow in a circle. Step three: Type "keygen" and press enter. Step four: You should now see a little keygen menu appear. Select it. Step five: The keygen menu should now appear. Step six: You will need to be on the "Guided" tutorial. Make sure you have signed in to your autocad account and click on 'learn by doing'. Step seven: Now you will need to click on 'System Options', this will open a little drop down menu. Step eight: Click on 'Install the Autodesk Autocad Keygen' Step nine: Type your autocad account email address and press enter. Step ten: Once the keygen has been installed you will need to activate it. The keygen will say "Activated". Step eleven: If you ever need to deactivate the keygen you will find it in the System options in autocad. Hope this helps.Head, torso and leg injuries: a multi-centre study of vascular injuries. The clinical features of 48 patients with vascular injuries are reviewed. A vascular injury is defined as the presence of an extravasation of blood in any one of the three most proximal vascular segments. A head injury is defined as damage to the brain; a torso injury as damage to the thorax or the abdomen; and a leg injury as damage to the lower limb. A vascular injury was found in 24 patients. Head injuries were the commonest type, found in 16 patients. A vascular injury was not found in the pelvis or in the upper limb. 4.0.0 edu.brown.hstore

#### **What's New In?**

Paper Space: More control over how a page of paper is displayed. See what is in the paper margin, and make it match the page size. (video: 1:06 min.) File Management: Search for files in the folder they are stored in. (video: 1:05 min.) Maintain a project history: Quickly navigate through previous versions of your drawings. This feature allows you to easily revert drawings back to previous versions (previous versions are stored automatically and can be searched by version number). You can also set up an automatic email notification when a version is created or deleted, and can control how long to retain the latest version of your drawings. (video: 1:12 min.) Data Management: Export data into Excel, CSV or PDF. Use Office Data Merge or other Office applications. (video: 1:11 min.) Expert Printing for Professional Document Output: Use Professional Print templates (AutoCAD-specific templates). Make sure your printing is done with white space and printer setup, resulting in high quality printing. (video: 1:09 min.) AutoCAD Design Create more precise lines and annotations with AutoLISP. (video: 1:14 min.) Getting Started with AutoCAD: Use a new start screen for AutoCAD. This new start screen gives you access to all AutoCAD features on the Windows Start screen. (video: 1:03 min.) Create Parametric Blocks: Save time by creating repetitive drawings from a single template. Create multiple block-based layouts for identical sheets. (video: 1:13 min.) Designing for a Mac: Use AutoCAD for Mac. Easily bring your drawings into a Mac and access your drawings from the start menu. (video: 1:06 min.) Create text in 3D: Use the 3D tool to create text in 3D. You can control 3D text in numerous ways. (video: 1:11 min.) Make selections faster: Selection Preview tool offers a live preview of your selection. You can also temporarily hide selected elements to optimize your workflow. (video:

### **System Requirements:**

Minimum: OS: Windows 10 64bit, Windows 7 64bit, Windows 8 64bit Processor: Intel Pentium IV, AMD Athlon II, Core 2 Duo, Core 2 Quad Memory: 2 GB RAM Hard Drive: 30 GB available space Graphics: DirectX 9 or OpenGL 1.2 compliant card with 256 MB Sound Card: DirectX 9 or OpenGL 1.2 compliant card with 256 MB Additional Notes: This game requires installation of 3D Studio MAX 2014 Recommended: OS: Windows 10

<https://davidhassmann.com/wp-content/uploads/2022/08/sadsax.pdf> <https://sumakart.com/autocad-2020-23-1-crack-free-2022/> <http://goldeneagleauction.com/?p=72442> <https://wellscorporate.com/wp-content/uploads/2022/08/AutoCAD-2.pdf> <https://generalskills.org/%fr%> [http://www.kiwitravellers2017.com/2022/08/10/autocad-crack-activation-key-free-pc-windows](http://www.kiwitravellers2017.com/2022/08/10/autocad-crack-activation-key-free-pc-windows-latest-2022/)[latest-2022/](http://www.kiwitravellers2017.com/2022/08/10/autocad-crack-activation-key-free-pc-windows-latest-2022/) <https://immanuelglobalwp.com/autocad-2/> [https://autocracymachinery.com/wp-content/uploads/2022/08/AutoCAD\\_\\_Crack\\_\\_\\_Free\\_Download.pdf](https://autocracymachinery.com/wp-content/uploads/2022/08/AutoCAD__Crack___Free_Download.pdf) <https://fairdalerealty.com/autocad-crack-with-serial-key-x64-updated-2022/> <https://www.voyavel.it/autocad-19-1-crack-with-product-key-3264bit-april-2022/> <https://greenearthcannaceuticals.com/autocad-keygen-download/> <https://www.cpsota.org/wp-content/uploads/2022/08/AutoCAD-3.pdf> <https://9escorts.com/advert/autocad-crack-mac-win-3/> <https://wavecrea.com/wp-content/uploads/2022/08/AutoCAD-3.pdf> <https://nashvilleopportunity.com/autocad-crack-activator-latest/>